Trinity Rescue Kit 3.4 Manually Enter The Device
>>>CLICK HERE<<<

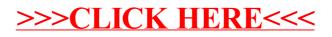